# **MEMORIA DE TUTORÍA**

# **EXPERIMENTACIÓN CON NEWTON EN EL AULA. EDA 2008.**

José Luis San Emeterio Peña Mayo 2009

# **INTRODUCCIÓN**

El proyecto Newton comenzó en el año 2002, dentro del CNICE, actual IFSTIC, como un intento para construir materiales interactivos que ayudaran a introducir las nuevas tecnologías en la enseñanza de la Física no universitaria.

Nuestro punto de partida era el nippe Descartes, de probado éxito en la didáctica de las Matemáticas, motivo por el que parecía muy adecuado para el aprendizaje de la Física. Aunque Descartes es la pieza fundamental de la mayoría de los materiales Newton, hemos intentado en estos años experimentar con el uso de diversas herramientas: El EJS (Easy Java Simulator) de Francisco Esquembre (Universidad de Murcia) nos ha permitido construir simulaciones comparables por su interactividad con las de Descartes; los Fislets de Pearson Education nos han proporcionado simulaciones ya construidas y adaptables por el usuario; el programa Flash nos ha permitido crear interesantes animaciones; Hot Potatoes ha sido utilizado reiteradamente para producir pruebas de conocimiento; finalmente, la creación de Edinewton estaba dirigida no sólo a unificar la presentación de las unidades didácticas del equipo, sino a constituirse en una herramienta para que cualquier profesor pudiera construirse su propia unidad didáctica con escenas de Newton entre sus contenidos.

En diversos cursos presenciales tratamos de difundir el uso de Newton por la Comunidad de Madrid y regiones limítrofes. La posterior creación de los cursos on line de Newton Básico y Newton Avanzado nos permitió extender el conocimiento y uso de Newton a las diferentes comunidades del país.

En la práctica hemos constatado, como nuestros compañeros del proyecto Descartes, que, tras participar en algunos de estos cursos, los profesores comenzaban a usar Newton, pero pronto lo abandonaban o lo usaban en muy escasa medida. Posiblemente una de las causas de este fenómeno se encuentre en la dificultad de organizar el trabajo de forma diferente a la tradicional para adaptarlo al uso de las NNTT. Por este motivo parece muy razonable organizar un curso pensado para ayudar a sistematizar el uso de Newton en clase. El éxito obtenido en los EDA de 2005 en Andalucía y de 2007 en Andalucía, Cataluña y Murcia para fomentar el uso de Descartes hace muy recomendable intentar una experiencia del mismo tipo.

Por tanto en la realización de este curso de "Newton en el aula" dentro de la EDA 2008 en Galicia, partiremos de la experiencia adquirida en los cursos similares de Descartes. Nuestro curso está estructurado de forma similar a los que se han realizado con Descartes. En nuestro análisis de la experiencia realizada trataremos de comprobar si este sistema de trabajo es también correcto para Newton o si necesita modificaciones para cursos posteriores.

# **ORGANIZACIÓN DEL CURSO:**

#### 1.- Profesorado participante:

El curso comenzó con 21 profesores seleccionados en diversos institutos de Galicia. Todos ellos habían hecho el curso de Newton básico y algunos también el nivel avanzado.. Después de la sesión inaugural en enero de 2008, todos los profesores contestaron al mensaje de toma de contacto del tutor, si bien dos de ellos informaron que, por motivos personales, no iban a poder seguir el curso. Dos profesores más tuvieron que abandonar, también por motivos personales, después de hacer la segunda práctica. Todos los demás acabaron satisfactoriamente el curso.

El nivel de conocimientos entre ellos ha sido bastante dispar: algunos eran capaces de modificar seriamente o aún crear nuevas escenas Newton con el applet Descartes, así como de utilizar adecuadamente programas de edición HTML con soltura. En el extremo opuesto, algunos profesores han elaborado su propia unidad didáctica con un procesador de textos y enlaces simples a la web de Newton. Entre estos dos extremos, muchos profesores han utilizado el editor Edinewton para elaborar su propia unidad con mayores o menores dificultades en el empeño.

Es justo reconocer el entusiasmo y empeño de todos ellos por llevar adelante la experiencia y emplear Newton en el aula con interés y esfuerzo. De esta forma, a pesar de la diferencia de niveles de conocimiento informático, todos ellos han logrado elaborar materiales de muy buena calidad educativa. Se demuestra así que la utilización de medios como Newton o Descartes no requiere un gran nivel de cualificación informática del profesorado, aunque sí una dedicación especial.

#### 2.- Objetivos y metodología empleada:

 Con la realización de esta experimentación se pretendían en principio conseguir los siguientes objetivos:

- **Detectar las dificultades que aparecen al usar el ordenador en clase de forma continuada**
- **Comprobar cuál es la formación necesaria que necesita un profesor/a para poder usar los materiales de Newton con su alumnado**.
- **Analizar la actitud de los estudiantes frente a este modo de aprendizaje y evaluar los resultados obtenidos**.
- **Comprobar la calidad de los materiales de Newton para alcanzar los objetivos establecidos en la planificación de la experimentación**.

# • **Hacer propuestas que ayuden a mejorar la calidad de los materiales de Newton**.

Para conseguir estos objetivos se diseñó un curso en formato HTML, "Newton en el Aula", en el que el profesorado participante en esta experiencia y guiado a través de cinco prácticas, ha tenido que trabajar los siguientes aspectos:

- Elaboración del plan de experimentación conteniendo los objetivos, contenidos a tratar y grupo de alumnos en el que se aplicaría la experimentación.
- Recursos disponibles: Disponibilidad del aula, colocación de los alumnos, características de los equipos, distribución, conexión a Internet, etc.
- Selección y adaptación de los materiales didácticos a usar. Actividad que se ha revelado como la que más esfuerzo ha exigido a nuestros profesores.
- Experimentación en el aula. Planificación de la metodología a emplear y observación.
- Evaluación. Análisis de los resultados obtenidos, tanto con los alumnos como en referencia a los objetivos planteados en el proyecto de experimentación.

# 3.- Apoyo al profesorado participante:

Dentro del curso de "Newton en el aula", junto a las explicaciones de los contenidos de cada una de las prácticas, se incluían ejemplos del tipo de trabajo que se esperaba del profesorado, no sólo referidos al proyecto Newton, sino también a las versiones de cursos pasados de Descartes en el Aula, pues la similitud de ambos proyectos hace útiles estos ejemplos. Además, muchos de los ejemplos de Descartes van acompañados de reflexiones de los profesores sobre las circunstancias de su aplicación en las aulas, posiblemente muy útiles para los profesores de nuestro curso.

Por otra parte, ha sido muy valiosa la ayuda del asesor técnico Luis Ramírez, de Andalucía, que ya conocía a parte de los inscritos en el curso por haber sido su tutor en el curso de Newton básico. No sólo se ha encargado de subir a la red las prácticas realizadas por los profesores del curso, sino que ha ejercido una importante labor de apoyo a la labor del tutor con múltiples consejos orientadores a los profesores, particularmente a lo largo del desarrollo de la práctica 3, correspondiente al desarrollo de las unidades didácticas que iban a experimentar.

# **RESUMEN DE LAS PRÁCTICAS ELABORADAS POR LOS PROFESORES DURANTE EL DESARROLLO DEL CURSO**

1.- Proyecto de experimentación: Objetivos planteados, contenidos, grupos.

Hay un variado repertorio de objetivos citados por los profesores, muchos de ellos ligados específicamente a los contenidos concretos elegidos. A continuación tratamos seleccionar aquellos objetivos de carácter más general y que han sido citados a menudo por diferentes profesores:

- Hay en primer lugar objetivos de motivación:
	- o Utilizar un método de trabajo con apoyo de ordenadores, que muchos están acostumbrados a considerar como instrumentos de ocio.
	- o Hacer parecer más fácil y divertido el aprendizaje de las ciencias experimentales en general y la Física y Química en particular.
	- o Fomentar un aprendizaje más activo por parte de los alumnos, acostumbrados a tener una actitud pasiva en la clase tradicional.
	- o Aumentar también el interés del profesor por un nuevo método pedagógico apartado de su rutina.
- Otros objetivos se refieren a la metodología del aprendizaje:
	- o Adaptar los ritmos de trabajo a la diversidad de los alumnos, pues es posible que alumnos de diferentes capacidades y actitudes realicen actividades diferentes con el ordenador, mientras el profesor apoya a los que más lo necesiten.
	- o Acrecentar la autonomía de los alumnos que adquieren más libertad de acción que en una clase tradicional.
	- o Acostumbrarlos al aprendizaje cooperativo, pues muchas de las actividades de Newton se pueden realizar en equipo.
	- o Fomentar la lectura comprensiva que precisan los alumnos para entender cómo utilizar las simulaciones.
	- o Hacer entender a los alumnos que la Informática no es un simple medio de ocio, sino también una herramienta seria de trabajo.
	- o Corresponsabilizar a los alumnos en su propia formación.
- Algunos objetivos tratan del estudio concreto de la Física:
	- o Utilizar las escenas de Newton como un laboratorio virtual, donde el alumno aprenda a observar, realizar hipótesis y comprobarlas, es decir aprenda a usar el denominado método científico.
	- o Hacer más asequibles muchos conceptos físicos, ilustrados con las escenas de Newton.
- Finalmente, hay objetivos referidos a las NNTT y las metodologías de enseñanza del profesorado::
	- o Reflexionar sobre la forma más adecuada de incorporar el uso de los ordenadores en la didáctica de las ciencias, tanto en la metodología de trabajo en clase como en la evaluación de los conocimientos adquiridos.
	- o Comprender los problemas específicos que puede presentar la utilización de la herramienta informática.
	- o Analizar los resultados específicos que se obtienen utilizando el proyecto Newton.

En cuanto a los contenidos de Física desarrollados con el apoyo de las escenas de Newton el panorama es bastante variado:

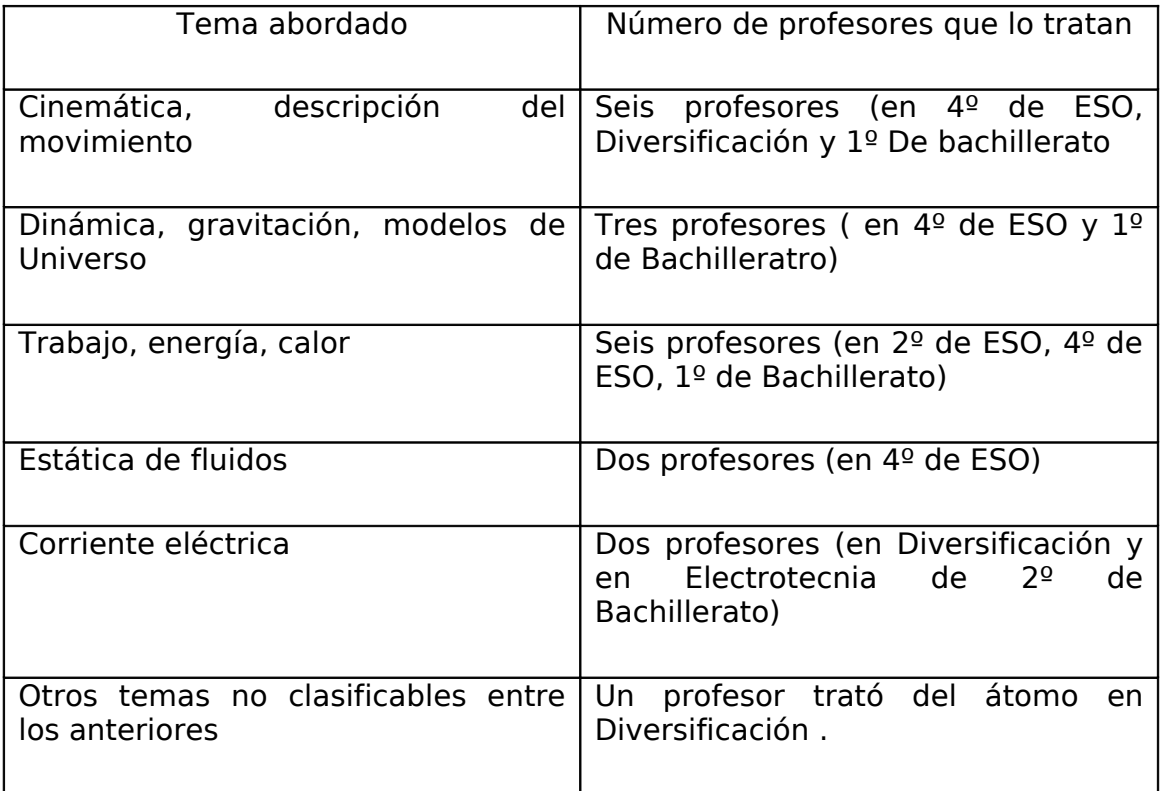

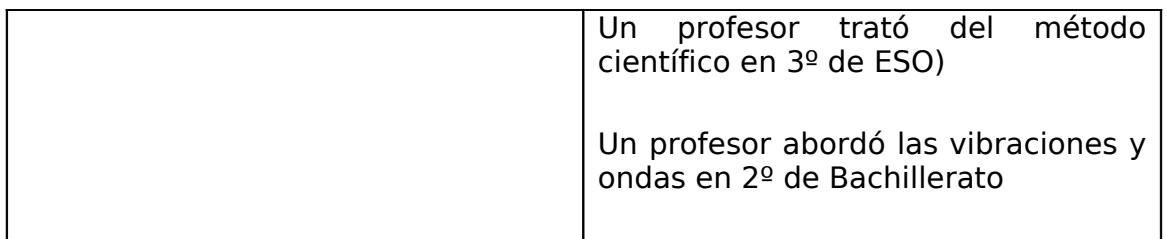

Aunque no se han tratado todos los temas desarrollados en Newton (es difícil que esto ocurra con un grupo de diecisiete profesores) si se ha utilizado un número de ellos muy representativo del conjunto del proyecto. La concentración en los temas del movimiento y la energía nos indica probablemente qué temas considera más importantes el profesorado.

En cuanto a los grupos de alumnos con los que se ha llevado a cabo la experimentación hay una distribución curiosa:

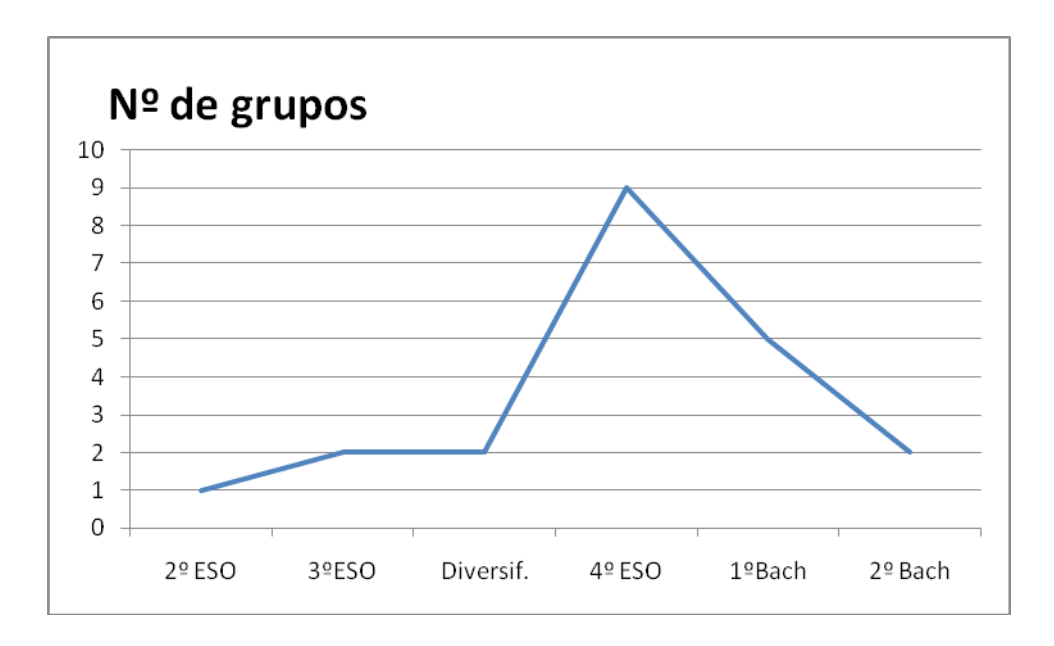

En el Proyecto Newton hay pocos materiales desarrollados para 2º y  $3<sup>°</sup>$  de ESO, pero para  $4<sup>°</sup>$  de ESO,  $1<sup>°</sup>$  y  $2<sup>°</sup>$  de Bachillerato hay números aproximadamente iguales de unidades desarrolladas. Muy probablemente los profesores participantes en la experiencia notan un cierto agobio en el desarrollo de los programas oficiales de 1º y 2º de Bachillerato, particularmente en este último curso, rematado por las pruebas de acceso a la Universidad. Esta es posiblemente la explicación de que una gran parte haya decidido experimentar las TIC en un nivel menos comprometido, 4º de ESO.

2.- Recursos disponibles: Disponibilidad del aula de informática, agrupación de los alumnos, otros recursos.

Las aulas en las que se ha llevado a cabo la experiencia cuentan con un número de ordenadores entre 12 y 20, de no excesiva antigüedad (entre 1 y 5 años, aunque en algunos casos se citan aparatos de mayor

edad).Todos ellos están dotados de Windows XP, en algunos casos también Linux, por lo que no deben tener ningún problema en rodar el software de Newton.

Las conexiones a Internet se realizan a través de un ADSL común de banda ancha. Aunque en general parecen funcionar bien, en algunos casos hay queja de su lentitud y algunos fallos, lo que hace conveniente usar Newton desde el disco duro o desde CD. En algún caso los ordenadores están conectados a una red interna con acceso a Internet a través de un proxy.

En la mayoría de los casos, la disposición de los ordenadores en U facilita el control del trabajo de los alumnos. En los pocos casos en que los ordenadores están dispuestos en filas, los grupos de alumnos que los van a utilizar no son numerosos, por lo que esta disposición no supondrá un verdadero inconveniente.

En el acceso a la sala de Informática hay variedad de situaciones: mientras algunos profesores parecen poder disponer del aula en cualquier momento, para otros el acceso es el resultado de arduas negociaciones. En todo caso, los profesores afirman poder contar con el uso de estas aulas un mínimo de dos veces por semana, suficiente para llevar a cabo la experiencia.

Existe una clara división entre profesores que prefieren que sus alumnos usen individualmente el ordenador y los que eligen que se haga por parejas. Algunos profesores indican que usarán ambas posibilidades. Nadie piensa utilizar agrupaciones de más de dos alumnos por ordenador, salvo para la realización de experiencias en gran grupo, para lo que casi todos los centros disponen de cañón de vídeo y ordenadores portátiles.

Es curioso como muchos profesores citan también la conveniencia del uso simultáneo de la pizarra para complementar la experiencia con ordenador. Evidentemente se piensa que, a la hora de la verdad, un poco de tiza resulta indispensable.

En conjunto podemos estimar que todos los profesores que participan en la experiencia poseen equipos y conocimientos más que suficientes para llevar adelante su tarea. En su informe final, hay sin embargo, algún caso en que se habla de fallos en el sistema con caídas de Internet y problemas similares que ha entorpecido la labor en algún centro.

#### 3.- Selección y adaptación de materiales.

La práctica 3, como se esperaba, fue la que más trabajo y dificultades entrañó para los profesores, con abundantes consultas al asesor técnico y al tutor. Todos elaboraron unidades didácticas adaptadas a su propia programación, demostrando gran variedad de ideas y enfoques del uso de Newton. Mencionemos algunos aspectos importantes de estos enfoques:

- Desde el punto de vista idiomático: diez profesores desarrollaron su unidad en castellano y siete en gallego.
- Sobre las herramientas usadas para confeccionar su unidad: nueve confeccionaron su unidad con Edinewton, añadiendo una presentación general en HTM o en Word; cinco desarrollaron su trabajo con editores HTM y tres utilizaron simplemente un procesador de textos.
- Sobre el uso realizado de los recursos de Newton: nueve profesores utilizaron elementos de Newton incrustadas en su propia unidad (no sólo escenas de Descartes, sino también escenas de Flash, imágenes y ejercicios de test); dos de estos nueve profesores añadieron también escenas de confección propia; Los otros ocho profesores prefirieron incluir enlaces a páginas de Newton, añadiendo en algún caso escenas aisladas. UN profesor tradujo y utilizó una unidad Newton al gallego.
- Sobre la incorporación de otros materiales: Una demostración de la inquietud de los cursillistas por la búsqueda de material interactivo fue la incorporación por once de ellos de materiales educativos ajenos a Newton: enlaces a otras páginas educativas, inclusión de simulaciones en Java o Flash, imágenes o vídeos.

En cuanto a las hojas de trabajo, la elección general ha sido redactarlas en un procesador de textos, pasado en algunos casos a formato PDF para su impresión. Algunos profesores han incluido problemas escritos en HTM con botón para comprobar la solución. En un caso concreto, un profesor ha organizado su propio Blog para interrelacionarse con sus alumnos a través de Internet.

# 4.- Experimentación en el aula.

La mayor parte de los profesores han realizado un diario exhaustivo, sesión por sesión, de toda la actividad; otro sector ha realizado un resumen del desarrollo de la experiencia. En conjunto de desprenden las siguientes conclusiones:

- Se han llevado a cabo entre dos y tres sesiones semanales de sesión informatizada, con interrupciones en este ritmo para aclarar conceptos o realizar ejercicios complementarios.
- Aunque la mayoría de los profesores han utilizado hojas de trabajo propias, otros han utilizado las propias actividades de Newton como guiones de trabajo, mientras que un cuaderno de trabajo del alumno recogía estas actividades y las respuestas que iban obteniendo. En todos los casos se señala la utilización de ejercicios complementarios, en algunos casos realizados como tarea de casa.
- En general, la experiencia se ha desarrollado sin graves inconvenientes materiales, no obstante se han señalado algunos inconvenientes:
- o En un caso, se han utilizado ordenadores algo antiguos, muy lentos en la carga de páginas web, lo que producía cierta desmotivación.
- $\circ$  En un par de casos hubo que subsanar problemas iniciales como la carencia de máquina virtual java en los ordenadores o el uso de ordenadores sin permiso de administrador, por lo que la instalación de Java no se mantenía de un día para otro.
- $\circ$  Se ha consignado algún mal funcionamiento de enlaces con Mozilla Firefox.
- o En tres casos se han señalado errores en algún ejercicio de evaluación o actividad de alguna escena de Newton. En todos los casos fueron subsanados por los propios profesores.
- Parece haberse registrado una amplia diversidad de actitudes de los alumnos:
	- o En algunos casos, con grupos especialmente interesados, la actitud y el trabajo han sido generalizadamente buenos.
	- o En la mayoría se señala una notable diferencia de ritmo: Algunos alumnos se adaptan bien y progresan muy rápidamente y otros van excesivamente despacio.
	- o En algún caso se constata una división de alumnos en varios niveles: alumnos plenamente desmotivados para los que el uso de Newton ni mejora ni empeora su nulo ritmo de trabajo; alumnos de capacidades limitadas pero interés por el estudio, que parecen emplear gustosos las TIC y que mejoran su rendimiento; alumnos de buena capacidad e interés que también aprovechan bien Newton.
- Se han señalado también algunos problemas prácticos en el empleo de Newton por los alumnos:
	- o El progreso de la programación se hace más lento que con la metodología tradicional.
	- o La necesidad de controlar que algunos alumnos no deriven la conexión de Internet hacia el chat o juegos.
	- o La tendencia de muchos alumnos a no leer las explicaciones del funcionamiento de las escenas, pretendiendo utilizar el sistema del ensayo y error.
- o La dificultad de insertar nociones teóricas que les parecen aburridas después de acostumbrarse a la interactividad.
- o En algún caso se registra cansancio en el uso del ordenador tras algunas sesiones.
- o Algún profesor registra "dispersión" en la actitud de los alumnos, de forma que el orden de la clase parece más difícil de mantener.
- A pesar de todos estos inconvenientes, la gran mayoría de los profesores señalan que sus alumnos están satisfechos de la experiencia de enseñanza interactiva con Newton.

# 5.- Evaluación: Análisis de los resultados.

El informe final de la práctica 5 resulta un buen instrumento de análisis de las posibilidades y defectos del Proyecto Newton, virtudes y carencias del profesorado respecto a las nuevas tecnologías, efectos y acogida entre el alumnado. Trataremos de recoger el resumen de las conclusiones de los profesores refiriéndonos a estos tres apartados:

- Respecto a la acogida entre los alumnos:
	- o Todos los profesores recogen la buena motivación inicial de los alumnos hacia la actividad del proyecto. Mientras que en una parte de los casos esta actitud parece mantenerse durante toda la experiencia, en otros parece que los alumnos muestran al final algo de cansancio. Hay tres profesores, incluso, que recogen la idea de que los alumnos prefieren la enseñanza tradicional porque les exige menos esfuerzo autónomo. Debemos tener claro que Newton no es una alternativa a nuestro método normal de enseñanza sino una herramienta más a incluir en nuestro arsenal docente.
	- o Los resultados del aprendizaje parecen ser diversos. En más de la mitad de los casos los profesores se muestran satisfechos con lo aprendido por sus alumnos; pero hay dos casos concretos en que el profesor reconoce estar algo decepcionado con los resultados obtenidos (en uno de los dos casos ligeramente peores que en un grupo de comparación que no participaba en la experiencia).
- Respecto al aprendizaje de los profesores:
	- o Muchos de los profesores participantes afirman haber adquirido conocimientos informáticos durante el curso, principalmente para elaborar su propia unidad didáctica en la práctica tres; pero también en la experimentación en el aula, principalmente al tener que resolver las pequeñas pegas técnicas que inevitablemente aparecen.
- o Todos los profesores demuestran en su informe una buena autocrítica de sus propias prácticas, aludiendo a posibles mejoras de método: Intercalar clases de teoría con las actividades de ordenador, realizar más ejercicios con papel y llevar sus resultados a las escenas, dirigir más la actividad de los alumnos para mantener la coordinación, encargar actividades Newton como tareas de casa a los alumnos más rezagados en la clase, utilizar Newton en un contexto de aula-materia donde los alumnos den las clases de Física en el mismo lugar en que experimentan con Newton,… Algunas de las propuestas son contradictorias con la de otros compañeros, reflejo evidente de las diferentes circunstancias en cada centro.
- Respecto al propio Proyecto Newton:
	- o Todos los profesores manifiestan interés por seguir utilizando los materiales del proyecto porque lo ven, sobre todo por sus escenas interactivas, como una poderosa herramienta de aprendizaje.
	- o En el capítulo de defectos, tres profesores señalan la conveniencia de que se corrijan algunos errores que aún incluyen las páginas de Newton y uno señala que hay cierta desigualdad en la calidad de sus unidades didácticas.
	- o Como propuestas de mejora aparecen diversas sugerencias:
		- Que se añadan actividades específicas dedicadas a combatir los preconceptos erróneos que tienen los alumnos en campos muy diversos de la Física.
		- Que se añadan más ejercicios numéricos guiados ya que Newton, en su forma actual, resulta más útil para aprender conceptos que para realizar ejercicios.
		- Que se incorporen a Newton guiones de trabajo para utilizar sus escenas.
		- Que en próximos cursos de Newton en el Aula se favorezca que muchos profesores trabajen simultáneamente sobre la misma unidad y nivel educativo para dar más interés a la comunicación entre los profesores.

# **CONCLUSIONES OBTENIDAS DESDE LA TUTORÍA**

Una vez analizados todos los informes de los profesores/as que han participado en el curso y teniendo en cuenta también cómo ha sido el desarrollo del mismo, se obtienen las siguientes conclusiones:

1.- En relación con los objetivos marcados en el curso:

- **Detectar las dificultades que aparecen al usar el ordenador en clase de forma continuada**. Se han detectado las siguientes dificultades:
	- o De orden técnico: Se producen sobre todo en las primeras sesiones y no en todos los centros. Se trata de redes con un acceso colectivo muy lento a Internet (en estos casos es mejor utilizar versiones de Newton en CD); caídas de la conexión a red inesperadas (es necesario que llevemos a clase siempre un plan B para no quedarnos bloqueados en tales momentos); diferencia de velocidad entre ordenadores más modernos y más antiguos; falta de software preciso, como la máquina Java o el Flash Player. Hubo un centro donde esto supuso un inconveniente durante varios días, debido a que, al instalarlo sin perfil de administrador, el java sólo funcionaba en una sesión, siendo necesario volverlo a instalar al día siguiente. Este tipo de problemas amedrentan a los profesores con menos experiencia en Informática. Parece muy conveniente que el encargado TIC del centro, u otra persona experta, apoye al profesor novato en sus primeras sesiones.
	- o De orden metodológico: El paso de una clase tradicional a una sesión TIC presenta en ocasiones peligro de dispersión de la atención de los alumnos. Para evitarlo o paliarlo es generalmente beneficioso la entrega previa a los alumnos de hojas detalladas de trabajo a los alumnos o, como han hecho otros profesores, el mantenimiento de un cuaderno de trabajo específico donde anotar todas las tareas realizadas. También es muy buena ayuda el uso de programas o aparatos que puedan bloquear en un momento dado los monitores de los alumnos para obligarles a prestar atención a alguna explicación del profesor. Los diferentes ritmos de los alumnos plantean también problemas organizativos. Resulta muy conveniente tener actividades complementarias pensadas para los alumnos más rápidos, mientras el profesor atiende particularmente a los más retrasados. Algún profesor cita el caso de alumnos que "se escapan virtualmente" de la clase, introduciéndose en algún programa de Chat, álbum de fotos, juegos etc. Es importante que el profesor pueda tener un fácil control de todas las pantallas, para lo que la disposición de los ordenadores en U suele ser la mejor opción.
	- o De orden didáctico: Aunque la mayoría de los profesores señala que el uso de las escenas interactivas de Newton hace más fácil la asimilación de conceptos, muchos señalan que la programación se desarrolla más lentamente que en una clase tradicional. Desde luego, en una clase en la que el alumno tiene que descubrir cosas por sí mismo, aunque sea guiado por las hojas de trabajo o las explicaciones de las escenas, el ritmo de avance es más lento que en una clase donde el alumno recoge las ideas expuestas por el profesor. No debemos contemplar el recurso al ordenador como una alternativa "full

time". Cada profesor debe elegir qué contenidos se pueden asimilar meior con el uso de las TIC y qué contenidos deben desarrollarse en clase. De hecho, en su planificación de la práctica 3 y en el desarrollo de la 4, todos los profesores acreditan alternar actividades de ordenador, explicaciones y ejercicios de papel y lápiz. No obstante, parece evidente que hace falta bastante experiencia para efectuar la elección adecuada de método para cada contenido. Esta primera fase de ensayo y error que abordan los integrantes de Newton en el aula es inevitablemente más lenta que la de profesores más experimentados. Posiblemente por eso, los profesores del curso que demuestran más experiencia con el ordenador no hacen mención a este problema.

• **Comprobar cuál es la formación necesaria que necesita un profesor/a para poder usar los materiales de Newton con su alumnado**. Aunque en nuestro grupo había algunos profesores ampliamente experimentados en Informática, también había otros cuyos conocimientos se ceñían a la realización del curso de Newton Básico. Aunque estos últimos son los que han tenido más problemas técnicos y, en general, son los que más se quejan del ritmo lento de trabajo, lo cierto es que todos lograron completar adecuadamente su unidad didáctica y la pudieron aplicar en sus clases. Basta leer las unidades de la práctica 3 para comprobar que el uso de un procesador de textos sabiendo construir enlaces a la web de Newton es plenamente suficiente para construir unidades didácticas eficaces. Si además son capaces de utilizar Edinewton para construir su propio menú e insertar escenas, entonces se logran unidades didácticas de alto valor pedagógico. Algunos profesores demostraron conocimientos, talento y esfuerzo para desarrollar páginas web con editores HTML sofisticados y construir sus propias escenas con Descartes. Hay que insistir sin embargo en que este avanzado nivel de conocimiento no es necesario para utilizar Newton con provecho.

#### • **Analizar la actitud de los estudiantes frente a este modo de aprendizaje y evaluar los resultados obtenidos**. Podemos afirmar:

o En cuanto a la actitud de los alumnos, algunos profesores indican que los alumnos ven un carácter lúdico en las sesiones con ordenador, sobre todo al principio, que empeoran su comportamiento. Evidentemente, es necesario que los alumnos tengan claro desde el principio el carácter "serio" de la actividad. En este aspecto, la entrega previa de hojas de trabajo suele dar buenos resultados. Por otro lado, también hay quien afirma que, después de varias sesiones, los alumnos tienden a aburrirse. Una queja común consiste en que los alumnos tienden a no leer las explicaciones de las escenas y tratan de utilizarlas directamente, algo muy propio de una generación nacida con los multimedia bajo el brazo. Es evidente que las sesiones con ordenador exigen una potente acción de control del profesor. Un aspecto interesante consiste en que mientras a prácticamente todos los estudiantes las sesiones con ordenador les parece actividades entretenidas e interesantes, un sector de ellos indica que para aprender, prefiere las clases tradicionales. El aprendizaje autónomo que ofrecen los ordenadores se hace incómodo para los que prefieren adquirir conocimientos predigeridos por el profesor. Aquí se ve un papel importante del profesor que alternando métodos de trabajo y tipos de actividades, puede reducir esa sensación de mayor esfuerzo. Algún profesor señala también que a muchos alumnos les han parecido interesantes y divertidas las actividades de autoevaluación, que planteaban como un concurso televisivo.

- o En cuanto a los resultados, la mayoría de los profesores apuntan a que el uso de escenas interactivas favorece la comprensión de conceptos. Algunos también indican que sus alumnos se quedan con un recuerdo visual que les ayuda a recordar mejor algunos fenómenos. En cuanto a las evaluaciones de conocimientos se registran resultados variados; aunque quizás la línea más representativa sería decir que los que mejor aprovechan el ordenador para aprender, son los buenos alumnos. Los alumnos poco motivados ven la actividad informatizada como algo más ameno que rompe la monotonía de la clase, pero no aprenden más de lo que ya aprendían. No obstante algunos profesores señalan que la posibilidad del ritmo de trabajo individualizado les ha permitido lograr que alumnos con cierto retraso pero buen nivel de interés lograran progresos significativos.
- **Comprobar la calidad de los materiales de Newton para alcanzar los objetivos establecidos en la planificación de la experimentación**. Todos los profesores aprueban los contenidos de Newton, particularmente las escenas interactivas que consideran instrumentos adecuados para la experimentación científica virtual. También consideran que estas unidades cubren un amplio espectro de la enseñanza de la Física, ampliable pero suficiente para utilizar Newton en todos los niveles educativos donde está presente la Física. En algunos casos se señalan dos tipos de defectos: la persistencia de algunos errores en alguna de las actividades y la diferencia de calidad entre las diferentes unidades. Esta diferencia, más que a las naturales diferencias entre los autores, puede deberse al largo intervalo de tiempo pasado entre las primeras unidades creadas en el Proyecto con carácter experimental y las últimas, fruto de una experiencia más elaborada. Algunos profesores han tenido también dificultades de utilización de Edinewton, si bien aplauden la existencia del editor como medio para confeccionar a medida unidades didácticas.
- **Hacer propuestas que ayuden a mejorar la calidad de los materiales de Newton**. Aunque no siempre explícitas podemos extraer dos tipos de propuestas de las conclusiones de los profesores:
- o Corrección de las unidades Newton actuales: Se trataría de corregir los pequeños errores señalados por algunos profesores (quizás sería conveniente un blog permanente en Newton para sugerir estas correcciones aunque el correo de contacto actual puede cubrir esta tarea). También habría que actualizar las unidades más antiguas para que alcanzaran el nivel de las más modernas.
- o Ampliación de los materiales de Newton: No se propone la creación de nuevas unidades didácticas, sino la aparición de nuevos tipos de materiales: problemas guiados con solución para los alumnos, escenas interactivas dedicadas específicamente a la corrección de preconceptos físicos erróneos, guiones de trabajo para la experimentación virtual con las escenas.

### 2.- En relación con el curso Newton en el Aula y el profesorado participante:

Todos han participado con un entusiasmo y una disponibilidad dignos de elogiar dedicando seguramente más tiempo del reconocido. Todos hablan también de seguir utilizando materiales de Newton en el futuro. No debe de desaprovecharse esa ilusión y hay que usar a este profesorado como semillas de transmisión de la experiencia adquirida a otros compañeros. Las mismas propuestas de mejora expuestas en el apartado anterior demuestran este interés.

Sin referirse a los resultados de la encuesta sobre el propio curso Newton entre los profesores, de la cordialidad del trato sólo puedo deducir que parece que la satisfacción del tutor con este grupo de profesores también se corresponde con el interés y bienestar de estos en el curso. Es cierto que no han recurrido al foro de la EDA y escasamente al Blog creado por Luis Ramírez. Han preferido el contacto individual con el tutor y con el asesor, contándose por cientos los correos cruzados con ellos. Parece que la gran ocupación de tiempo que les ha requerido el curso les disuadía también de producir debates internos. Uno de los profesores de la experiencia propone como mejora del curso que en las siguientes ocasiones se procure que haya grupos de profesores que traten del mismo tema con el mismo nivel de alumnos para que el intercambio de experiencias tenga más razón de ser. Esta es la única propuesta de mejora recibida respecto al curso de Newton en el aula, lo que parece indicar que los contenidos y forma de trabajo en general han parecido adecuados a todo el mundo.

En cuanto a la encuesta, aunque en el momento de escribir estas líneas aún no han respondido todos los profesores, no hace falta ser un experto en estadística para observar que una amplia mayoría de los profesores están de acuerdo con el desarrollo de la experiencia, piensan que ha sido una actividad motivadora para sus alumnos y para ellos, que han aprendido nuevas técnicas didácticas y que están dispuestos a seguir trabajando con las TIC en general y Newton en particular. Como datos más positivos, resaltemos que en más del 60% de los casos se señala que el interés de los alumnos por la materia durante la experimentación ha

mejorado, así como su participación en clase y su actitud. Además, más del 80% de los profesores consideran buena o muy buena la experiencia y más del 90% estaría dispuesto a volver a utilizar las TIC con frecuencia o siempre.

Desde el punto de vista del tutor, la proporción de profesores que han terminado la experiencia, la buena calidad didáctica de los materiales que han preparado y la gran cantidad de trabajo que todos han puesto en el empeño, hacen pensar que el curso de Newton en el aula ha sido un éxito.

# 3.- En relación con las labores del tutor y el asesor:

Comencemos por señalar que la tarea del tutor y del asesor se ha visto muy facilitada por la oculta e imprescindible labor en la web de Jorge Sánchez y por la eficaz coordinación general de Inmaculada Crespo.

Tras la toma de contacto inicial por email, hecha a la vuelta de la sesión inaugural en Santiago, los profesores abordaron rápidamente las dos primeras prácticas, la definición de contenidos de su trabajo y de medios para desarrollarlos. En este apartado, las dudas fueron escasas y la labor rápida. El momento más trabajoso del curso fue la realización de la práctica 3, donde se puso de relieve la diferente preparación informática entre unos profesores y otros. Esta práctica ocupó holgadamente el mes que se había establecido previamente y, durante ese tiempo, los profesores del curso, el asesor y el tutor tuvieron el trabajo más duro. Por un lado, el problema de los enlaces (el uso de enlaces absolutos en vez de relativos, por ejemplo) se dio en muchos casos. En realidad, este problema no lo notaban los profesores pues en su ordenador la unidad que habían creado funcionaba correctamente: éramos el asesor y el tutor los que teníamos que limar este defectillo. Por otro lado, varios de los profesores que desarrollaron su unidad didáctica con Edinewton tuvieron algunas pegas cuando trataban de modificar su menú. En efecto, una vez que se hace una plantilla con menú en Edinewton, y se crean todos los archivos a los que llama el menú, cualquier modificación en este debe trasladarse a todos los archivos. El menor error en esta operación hace que la unidad funcione dificultosamente y cueste localizar el error. La actividad reparadora del asesor Luis Ramírez en particular fue fundamental para completar a tiempo la práctica. Las prácticas 4 y 5 se realizaron con un nivel mucho menor de consultas, refiriéndose sobre todo a alguna pega informática como la instalación de Java en los ordenadores del centro de trabajo o la petición de alguna sugerencia para responder pequeños problemas concretos del uso de alguna escena.

Quizás la labor más importante cubierta en este tiempo por asesor y tutor ha sido la de animar a los profesores a realizar su tarea sin desánimo. El resultado del curso parece indicar que en esa labor no lo hicimos del todo mal.

Para nuevos cursos parece acertada la estructura de apoyo a base de un tutor y un asesor. Quizás sería conveniente acceder a la propuesta realizada por alguno de los profesores y agruparlos según la materia y el nivel que vayan a abordar, con el fin de favorecer su interés en la participación en foros comunes y blogs.